## **Sudomaths Fonctions polynômes et second degré**

Compléter le tableau suivant en utilisant les définitions qui suivent puis remplir le tableau en utilisant les règles d'un sudoku.

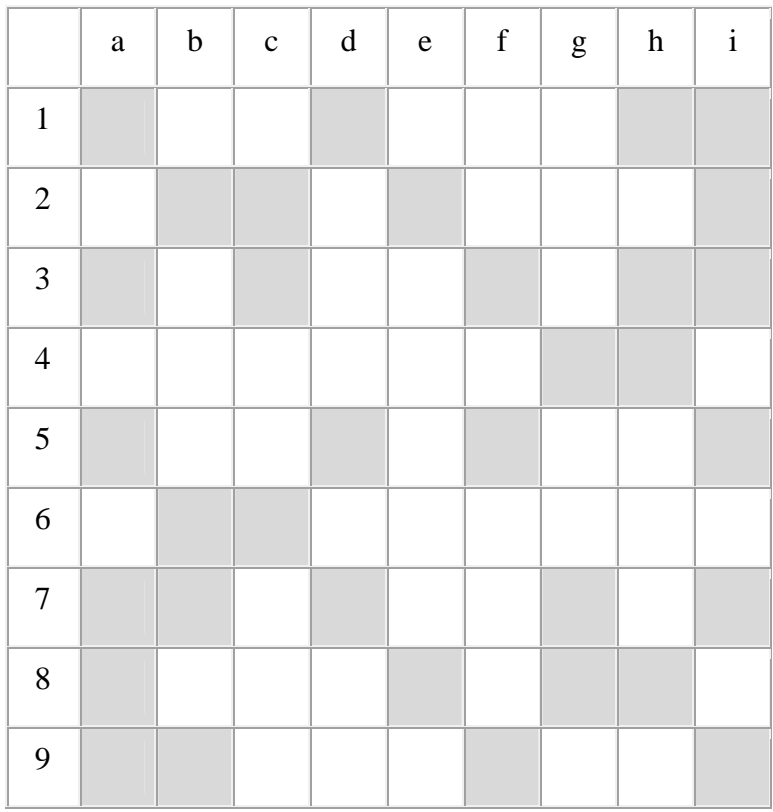

a1 : Plus grande solution de l'équation :  $4x^2 - 2x - 2 = 0$ .

- d1 : Valeur du discriminant de  $f(x) = \frac{3}{2}x^2 + 7x + 7$ 2  $f(x) = \frac{3}{2}x^2 + 7x + 7$ .
- h1 : Plus grande des solutions de l'équation :  $5x^2 21x + 4 = 0$ .
- i1 : Plus petite des solutions de l'équation :  $3x^2 37x + 114 = 0$ .
- b2 : Valeur de *b* pour que 3 soit solution de l'équation :  $5x^2 + bx 24 = 0$ .
- c2 : Plus petit entier positif solution de l'inéquation :  $7x^2 13x 164 \ge 0$ .
- e2 : Milieu des solutions de l'équation :  $3x^2 24x + 5 = 0$ .
- i2 : Plus grand nombre entier solution de l'inéquation :  $14x^2 87x + 40 \le 0$ .
- a3 : Plus grand nombre entier solution de l'inéquation :  $-6x^2 + 55x 34 \ge 0$ .
- c3 : Valeur de *a* pour que 7 soit solution de l'équation :  $ax^2 2x + 3 = 213$ .
- f3 : Plus petite des solutions de l'équation :  $7x^2 29x + 30 = 0$ .
- h3 : Valeur du discriminant de  $f(x) = 3x^2 7x + 4$ .
- i3 : Valeur de *a* pour que l'équation  $3x^2 + (a-1)x + a-4 = 0$  ait une racine double.
- g4 : Milieu des solutions de l'équation :  $3x^2 18x 21 = 0$ .
- h4 : Valeur de *c* pour que 1 3 soit solution de l'équation  $9x^2 + 3x + c = 10$ .
- a5 : Somme des solutions de l'équation :  $5x^2 10x + 3 = 0$ .
- d5 : Plus petite solution de l'équation :  $6x^4 51x^3 + 156x^2 201x + 90 = 0$ .
- f5 : Plus grande des solutions de l'équation :  $5x^3 5x^2 30x = 0$ .
- i5 : Plus grande des solutions de l'équation :  $3x^3 24x^2 + 57x 36 = 0$ .
- $b6$ : Produit des solutions de l'équation :  $-5x^2 + 30x 30 = 0$ .
- c6 : Valeur de *a* pour que le polynôme  $P(x) = 9x^2 + 6x + a$  ait une racine double.
- a7 : Valeur de *x* pour laquelle la fonction *f* définie par  $f(x) = x^2 12x + 1$  admet un extremum.
- b7 : Plus petite solution entière de l'inéquation :  $5x^2 99x + 484 \le 0$ .
- d7 : Nombre de solutions distinctes de l'équation :  $x^5 3x^4 + x^3 + 3x^2 2x = 0$ .
- $g7$ : Valeur de l'extremum de la fonction *f* définie par  $f(x) = 9x^2 + 6x + 2$ .
- i7 : Produit des solutions de l'équation :  $x^2 + 7x + 3 = 0$ .

a8 et g8 sont les abscisses des points d'intersection des courbes représentatives des fonctions *f* et *g* définies par  $f(x) = 3x^2 - 10x + 70$  et  $g(x) = -2x^2 + 40x - 50$  et on sait que a8 < g8.

e8 et f9 sont les abscisses des points d'intersection des courbes représentatives des fonctions *f* et *g* définies par  $f(x) = x^2 - 7x + 11$  et  $g(x) = x - 1$  et e8 < f9.

- h8 : Plus grande solution de l'équation :  $2x^4 4x^3 114x^2 + 340x 224 = 0$ .
- a9 : Valeur de *x* pour laquelle l'extremum de la fonction *f* définie par  $f(x) = 3x^2 42x + 1$  est atteint.
- b9 : Somme des solutions de l'équation :  $2x^2 10x 7 = 0$ .
- i9 : Valeur de l'extremum de la fonction *f* définie par  $f(x) = x^2 x + \frac{33}{4}$ 4  $f(x) = x^2 - x + \frac{35}{x}$ .

#### **Recommandation :**

L'utilisation d'un programme de résolution d'une équation du second degré permet de gagner beaucoup de temps dans la résolution de certaines questions. On peut aussi utiliser un logiciel de calcul formel.

# **Corrigé du sudomaths**

De manière générale, il est conseillé d'utiliser XCas pour trouver les racines des équations polynomiales.

a1 : 1

- d1 : 7
- $h1:4$
- i1 : 6 b2 : 7

c2 : 6 (l'ensemble des solutions de l'inéquation est :  $\left[-\infty; -4\right] \cup \left[\frac{41}{7}\right]$ ; 7  $-\infty$ ;  $-4\text{]}$  $\cup \left[\frac{41}{7};+\infty\right]$  $\bigcup \left| \frac{\pi}{2}; +\infty \right|$ )

e2 : 4

On calcule  $\frac{x_1 + x_2}{2} = 4$ 2  $\frac{x_1 + x_2}{2} = 4$  (on utilise la formule qui donne la somme des racines d'une équation du second degré racines d'une équation du second degré  $x_1 + x_2 = -\frac{b}{a}$ *a*  $+x_2 = -\frac{b}{x}$ .

i2 : 5 (l'ensemble des solutions de l'inéquation est :  $\left( \frac{1}{2}, \frac{40}{5} \right)$ 2 7  $\mid 1$  , 40  $\mid$  $\left[\frac{1}{2},\frac{1}{7}\right]$ ) a3 : 8 (l'ensemble des solutions de l'inéquation est :  $\left(\frac{2}{3}, \frac{17}{3}\right)$  $3^{\degree}$  2  $\mid 2$  17  $\left[\frac{1}{3},\frac{1}{2}\right]$ ) c3 : 4 f3 : 2 (deux solutions 2 et  $\frac{15}{7}$ 7 ) h3 : 1 i3 : 7  $(a-1)^2 - 3 \times 4 \times (a-4) = 0$  $(a-1)^2 - 12a + 48 = 0$ 

 $a^2 - 14a + 49 = 0$  $(a-7)^2 = 0$  $a = 7$ 

g4 : 3

h4 : 8

a5 : 2 (on applique la formule qui donne la somme des racines d'une équation du second degré  $x_1 + x_2 = -\frac{b}{a}$ *a*  $+x_2 = -\frac{b}{x}$  $d5:1$ 

On utilise XCas.

Les racines de l'équation sont : 1, 2,  $\frac{5}{3}$ 2 , 3.

f5 : 3  $(x=0 \text{ ou } 5x^2 - 5x - 30 = 0$ ; on résout  $5x^2 - 5x - 30 = 0$ ; on peut simplifier l'équation par 5; les racines de l'équation sont  $3$  et  $-2$ , 5) ?

 $i5:4$ On simplifie l'équation par 3.

 $x^3 - 8x^2 + 19x - 12 = 0$ 

On peut observer que 1 est une solution évidente de cette équation.  $(x-1)(x^2-7x+12)=0$ 

Les racines du polynôme  $x^2 - 7x + 12$  sont 3 et 4.

b6 : 6 (formule du produit des racines :  $\frac{-30}{5}$  = 6 5  $\frac{-30}{2}$  = <sup>-</sup> ou en simplifiant d'abord l'équation :  $\frac{-6}{1} = 6$ 1  $\frac{-6}{1}$  =  $\overline{\phantom{0}}$ )

 $c6 : a = 1$ 

a7 : 6 (formule donnant la valeur de *x* en laquelle une fonction polynôme du second degré admet un extremum : 6 2 *b a*  $-\frac{6}{2}$  = 6)

$$
b7:8
$$

Le discriminant est égal à 121. Les racines sont 8,8 et 11. L'ensemble des solutions de l'inéquation [8,8 ; 11].

 $d7:4$ 

On utilise un logiciel de calcul formel (par exemple XCas); on obtient  $P(x) = x(x-1)^2(x+1)(x-2)$ . L'équation admet 4 racines distinctes  $0, 1, -1$  et 2.

### **Autre méthode (plus longue) :**

 $x(x^4 - 3x^3 + x^2 + 3x - 2) = 0$ On pose  $P(x) = x^4 - 3x^3 + x^2 + 3x - 2$ . On observe que  $P(1) = 0$  (calcul de tête) donc 1 est racine évidente.  $P(-1) = 0$  (calcul de tête) donc – 1 est donc racine évidente.

### g7 : 5

### **Rappel :**

Pour une fonction polynôme du second degré  $f: x \mapsto ax^2 + bx + c$ , l'extremum est atteint pour 2  $x = -\frac{b}{2}$ *a*  $=-\frac{b}{2}$ . Pour calculer l'extremum, on remplace *x* par 2 *b a*  $-\frac{b}{2}$  dans l'expression calcule

i7 : 3

a8 : 4 et g8 : 6

On résout l'équation  $f(x) = g(x)$ .

Cette équation est successivement équivalente à :

$$
3x2-10x+70 = -2x2 + 40x-50
$$
  
\n
$$
5x2-50x+120 = 0
$$
  
\n
$$
x2-10x+24 = 0
$$
  
\n
$$
x = 4 \text{ ou } x = 6
$$

e8 : 2 f9 : 6

On résout l'équation  $f(x) = g(x)$ .

Cette équation est successivement équivalente à :

 $x^2 - 7x + 11 = x - 1$  $x^2 - 8x + 12 = 0$  $x = 2$  ou  $x = 6$ 

h8 : 7

Utiliser XCas pour résoudre  $2x^4 - 4x^3 - 114x^2 + 340x - 224 = 0$ . Les racines sont  $-8$ , 1, 2, 7.

$$
-\frac{b}{2a} = -\frac{-42}{2 \times 3} = 7
$$

b9 : 5 (formule donnant la somme des racines)

i9 : 8

$$
f\left(\frac{1}{2}\right) = \left(\frac{1}{2}\right)^2 - \frac{1}{2} + \frac{33}{4} = \frac{1}{4} - \frac{1}{2} + \frac{33}{4} = \frac{32}{4} = 8
$$

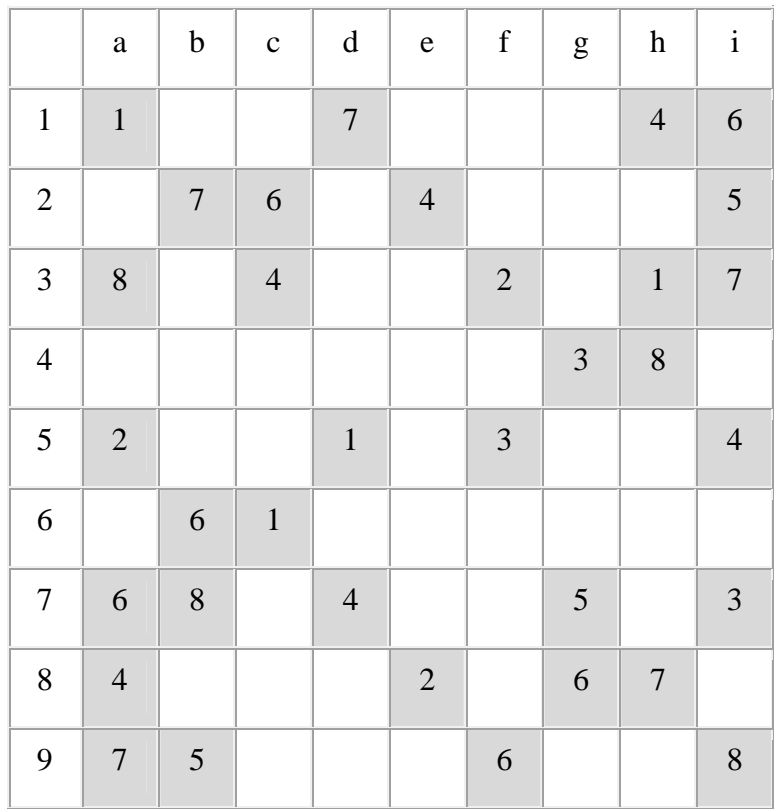